## La fotocopiatrice

Come risparmiare energia e carta con un corretto uso della fotocopiatrice

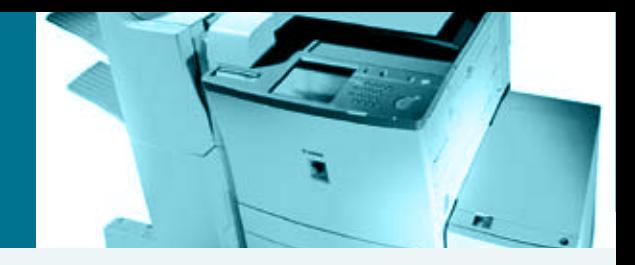

## **Lconsumi**

- Secondo le definizioni ASTM [1] si possono individuare cinque fasi di uso distinte della fotocopiatrice, ognuna con differente consumo di energia: 1) fase di copia (massimo consumo); 2) fase di standby (immediatamente dopo la copia, quando la fotocopiatrice è pronta per quella successiva); 3) fase "energy saver", con un consumo minore che in standby; 4) fase di riscaldamento, che prepara la fotocopiatrice ad esser pronta per la copiatura (il 75% del consumo energetico complessivo avviene in questa fase [2]); 5) collegata alla rete elettrica, ma spenta (in questa fase l'assorbimento di potenza elettrica medio di una fotocopiatrice è spesso superiore a 30W [3]).
- E poi c'è la fase "più risparmiosa": quando la fotocopiatrice ha…la spina staccata.
- $\bullet$  Una fotocopiatrice media può arrivare a consumare in un anno fino a 1800 kWh, determinando l'emissione in atmosfera di circa 1400 kg di CO<sub>2</sub> [4]. Impostando le opzioni per il risparmio energetico e usando maggiori attenzioni nell'utilizzo, come quella di scollegare l'apparecchio dalla presa quando non utilizzato per molto tempo, si può ridurre il consumo energetico di circa il 24% [5].

## Le buone pratiche

- 1 Se la fotocopiatrice non possiede l'opzione di standby automatico ricordati di inserirlo sempre dopo il suo uso.
- 2 Alla fine dell'orario di ufficio è opportuno spegnere la fotocopiatrice e sconnetterla dalla rete, specialmente se rimane inutilizzata per lunghi periodi come ad esempio i fine settimana e le festività.
- 3 Quando possibile, fotocopia almeno con modalità fronte/retro, e usa la carta riciclata.
- 4 Ricordati che il caricatore di toner può contenere prodotti nocivi, per contatto ed inalazione: segui le istruzioni di sicurezza allegate al prodotto e/o emanate dai competenti servizi aziendali per sostituirlo e per smaltirlo. Nell'apertura della macchina segui le indicazioni contenute nel libretto di uso e manutenzione.

## Per approfondimenti

- [1] ASTM: American Society for Testing and Materials. L'ASTM nel 1987 ha definito un test per la valutazione del consumo energetico delle fotocopiatrici rivisto poi nel 1994 e ancora usato in America e Europa
- [2] www.energyoffice.org/english/index.html
- [3] Energy Star: www.eu-energystar.org/it/index.html
- [4] ANPA, *Banca dati I-LCA*, ver. 2.0, 2000
- [5] R.E. Picklum, B. Nordman, B. Kresch "Guide to Reducing Energy Use in Office Equipment", http://eetd.LBL.gov/BEA/SF/
- [6] Consigli per il risparmio energetico: www.provincia.torino.it/ambiente/energia/progetti/consigli
- [7] ENEA (Ente Nazionale per le Nuove Tecnologie e l'Ambiente): www.enea.it
- [8] http://yosemite.epa.gov/oar/globalwarming.nsf/content/resourceCenterToolsCalculators.html
- [9] www.greenoffice.org.nz/greenoffice.html
- [10] Provincia di Bologna Progetto "Energy Trophy": www.provincia.bologna.it/emas/Engine/RAServePG.php/P/252111190504
- [11] P. Bertoldi et al, *Standby losses: the magnitude of the consumption, the planned policies and the technical solutions: is this enough?* http://sunbird.jrc.it/energyefficiency/pdf/publications/ACEEE2002%20paper%20569%20final.pdf